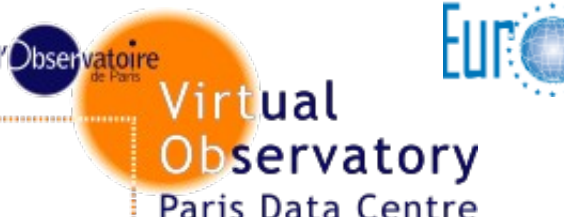

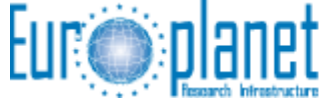

IDIS Integrated and Distributed Information System<br>Planetary Dynamics and Extraterrestrial Matter

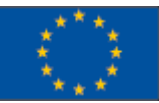

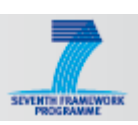

# **The Europlanet VO environment**

**IVOA Interop – Sao Paulo, October 2012 1** http://voparis-europlanet.obspm.fr/ Cyril Chauvin Ivan Zolotukhin Renaud Savalle Pierre Le Sidaner Jonathan Normand Observatoire de Paris

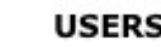

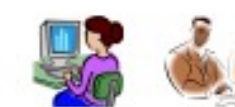

**EPN-TAP** 

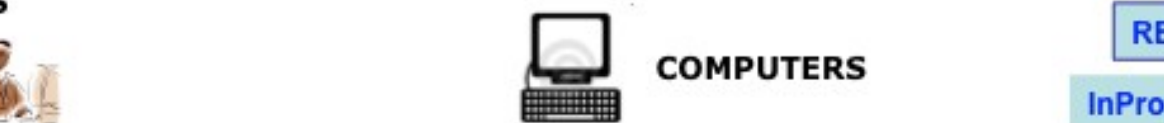

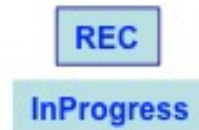

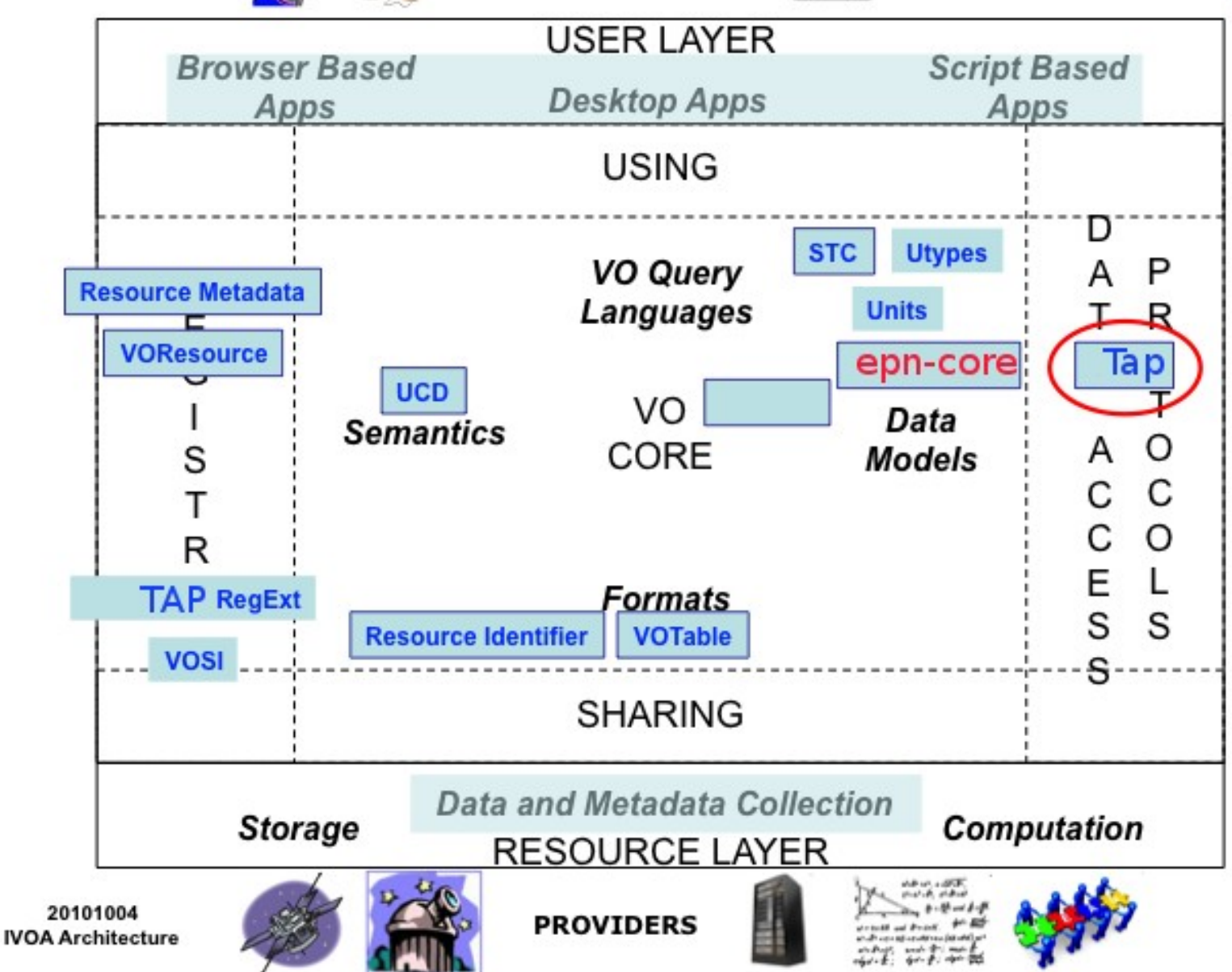

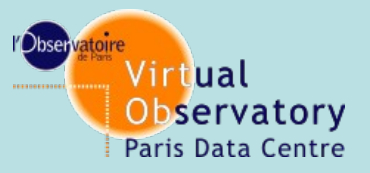

### **Basics**

#### **DAL is based on TAP using DaCHS DM Core is called epn-core Close to obs-core with 19 mandatory parameters:**

•**Resource Type** •**Data Product Type** •**Target Name** •**Target Class** •**Time min/max** •**Time Sampling Step** •**Exposure Time** •**Spectral Range** •**Spectral Sampling Step** •**Spectral Resolution**  •**Spatial Coordinates (c1,c2,c3)** •**Spatial Resolution** •**Spatial Frame Type** •**Incidence Angle** •**Emergence Angle** •**Phase Angle** •**Instrument Host Name** •**Instrument Name** •**Measurement Type**

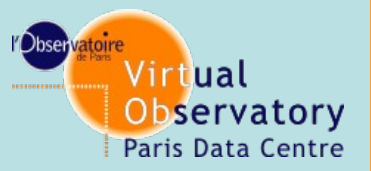

## **VO client**

• Queries the VO registry (uses VO-Paris registry)

As TAP Regext is not yet implemented: Select TAP service where id contain "epn\_%" Find schema using shortname in VOResource

Uses all EPN set of parameters to make standardized query

- Python application (Django)
- Parallel AJAX query to multiple resources ("Query all VO" button)
- Web SAMP Profile (samp.js)

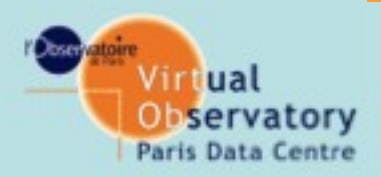

## **VO client**

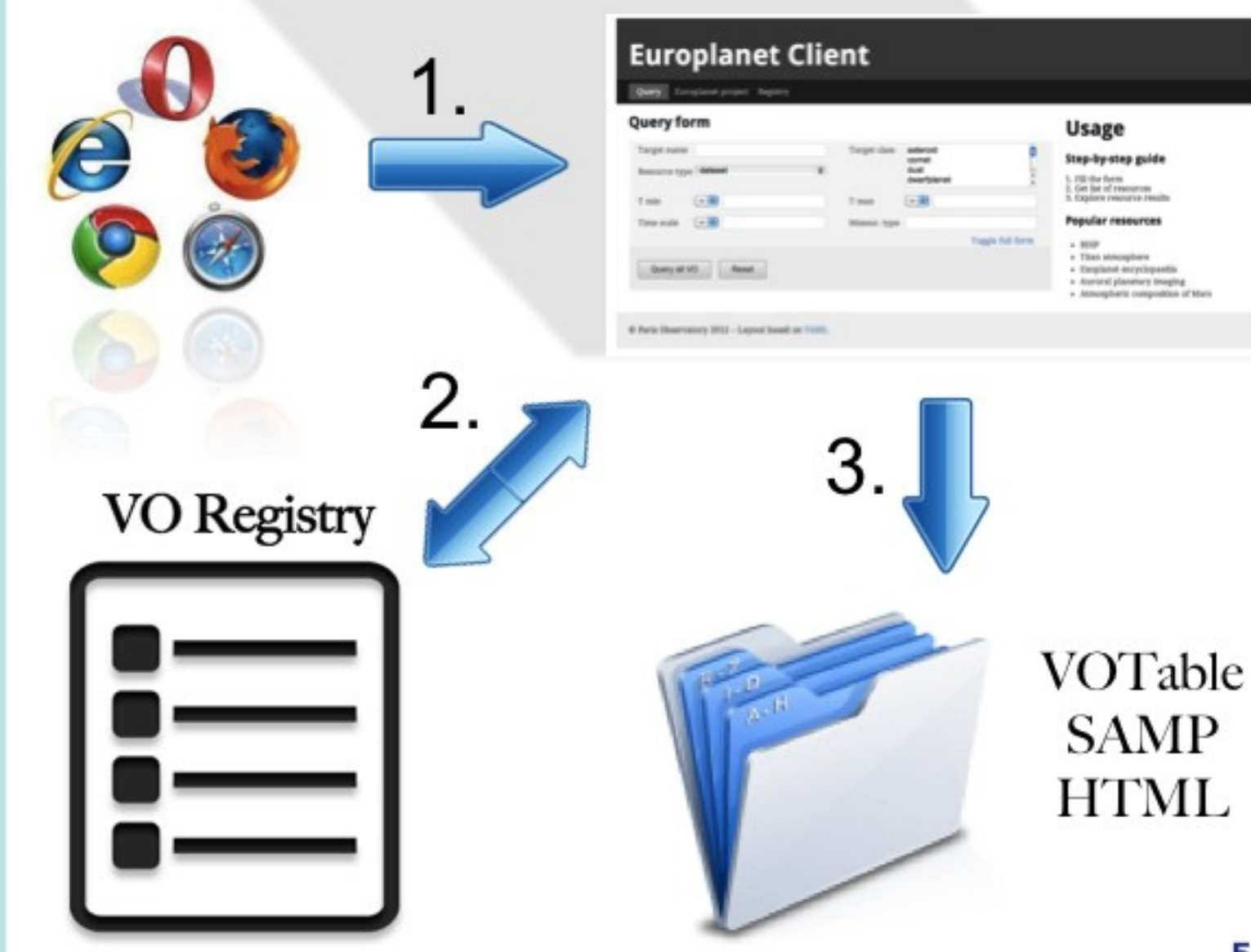

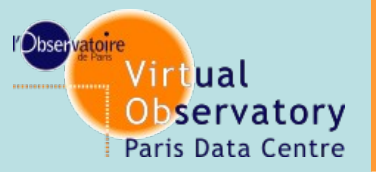

**Planetary file format**

**No standard such as astronomical FITS => use of PDS + ASCII files**

#### **Need converter to use VO client not easy to read PDS => use of IDL library**

#### **Need to convert to OGC compatible format GEOTIFF**

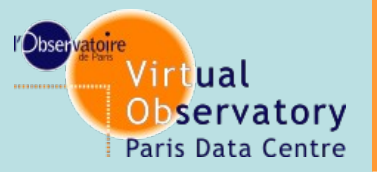

## **Use of UWS service/client**

**A way to use IDL/GDL from a separate program**

**Use of interface done for UWS 1.0 and the associated infrastructure**

**Use of generic client to access, submit job and send results to Aladin**

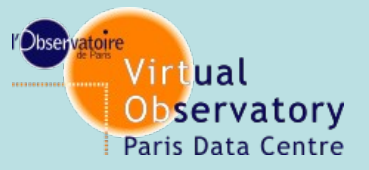

## **Service description**

#### Use of WADL Web Application Description Language

Describe method (always the same per UWS1.0) Describe Input/Output parameters in a simple way Example at <http://voparis-uws.obspm.fr/wadl-v1.0/> For transforming PDS images to FITS with WCS

#### Entry parameters are defined like:

```
<param style="query" name="pds" type="xs:anyURI" required="true">
<doc>PDS file (IMG extension)</doc>
</param>
<param style="query" name="geo" type="xs:anyURI" required="true">
<doc>PDS file (GEO extension)</doc>
</param>
```
#### Output parameters like:

```
<option value="0" mediaType="image/fits"/>
```
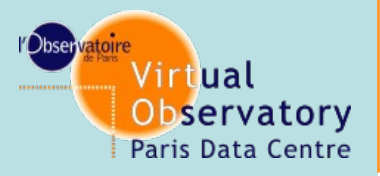

# **UWS client by R. Haigron**

WADL files list

#### **Configuration:**

•**Provide the WADL description of your services**

#### •**Provide your favourite VO SAMP-compatible application to display the data**

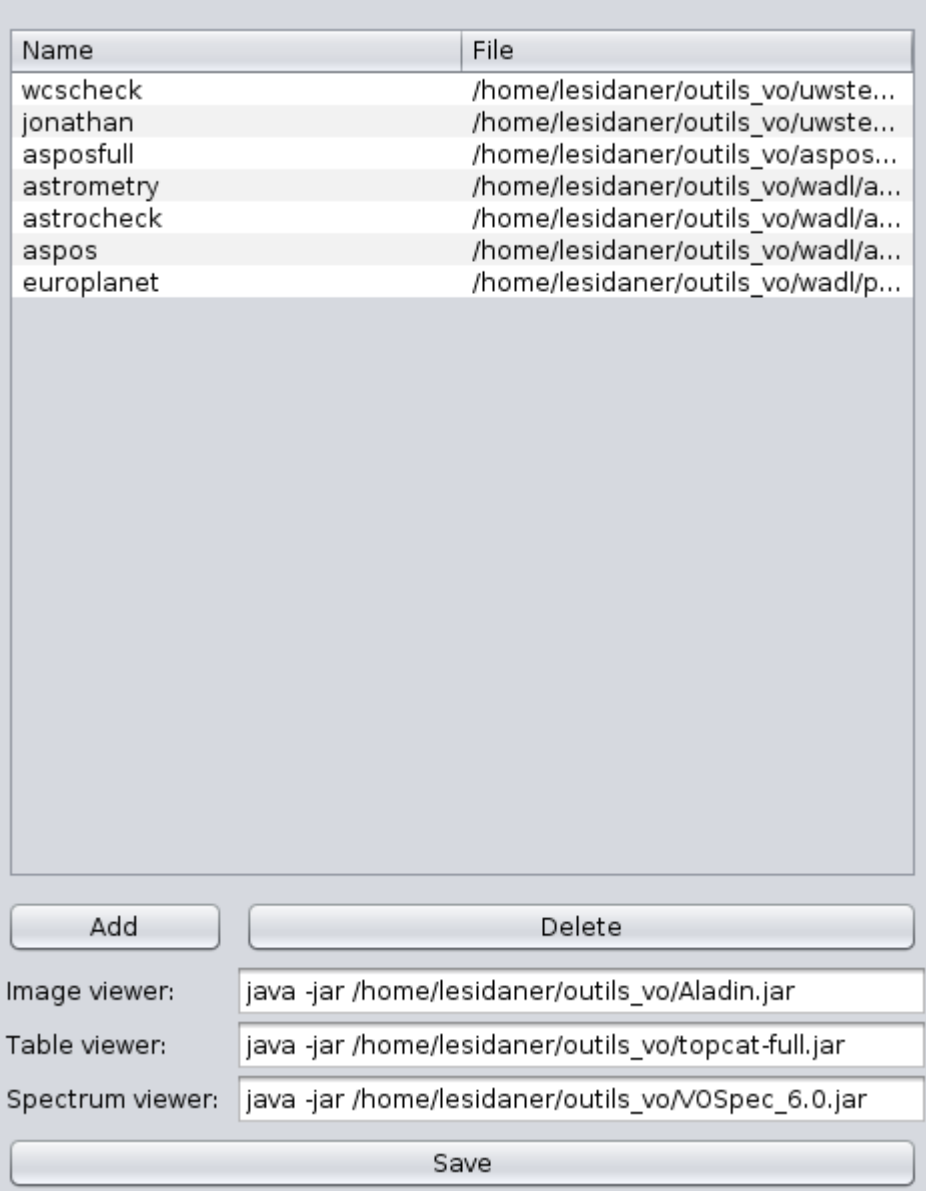

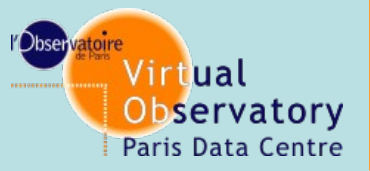

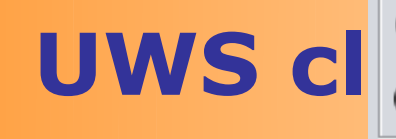

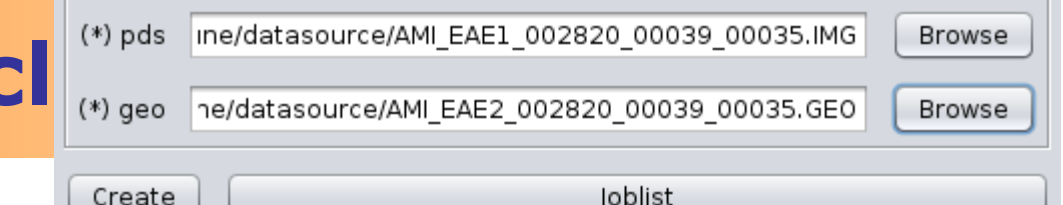

Configuration Services

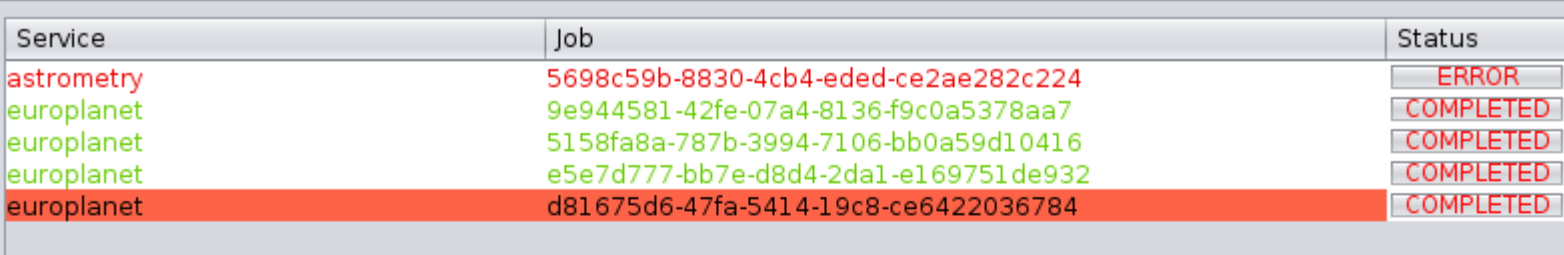

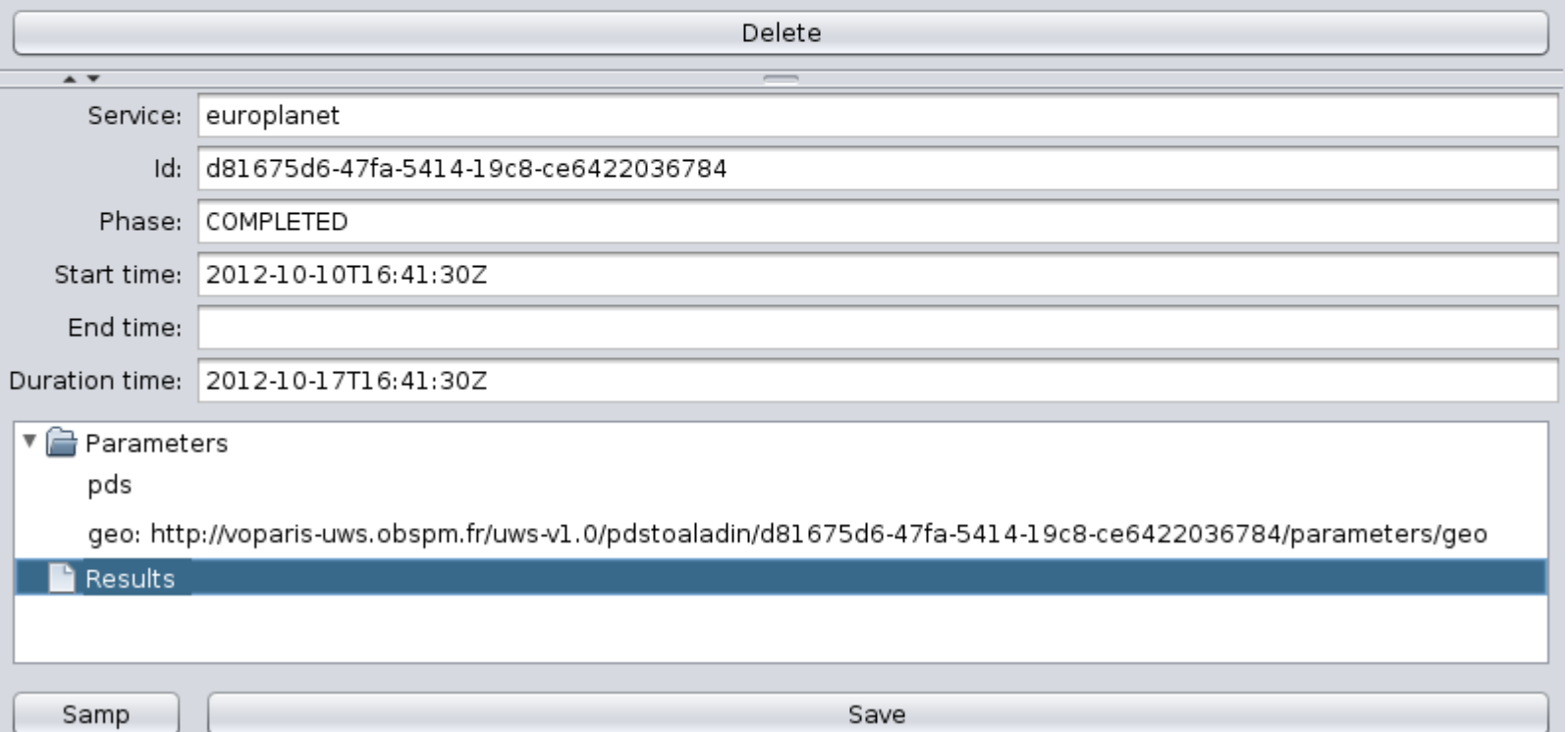

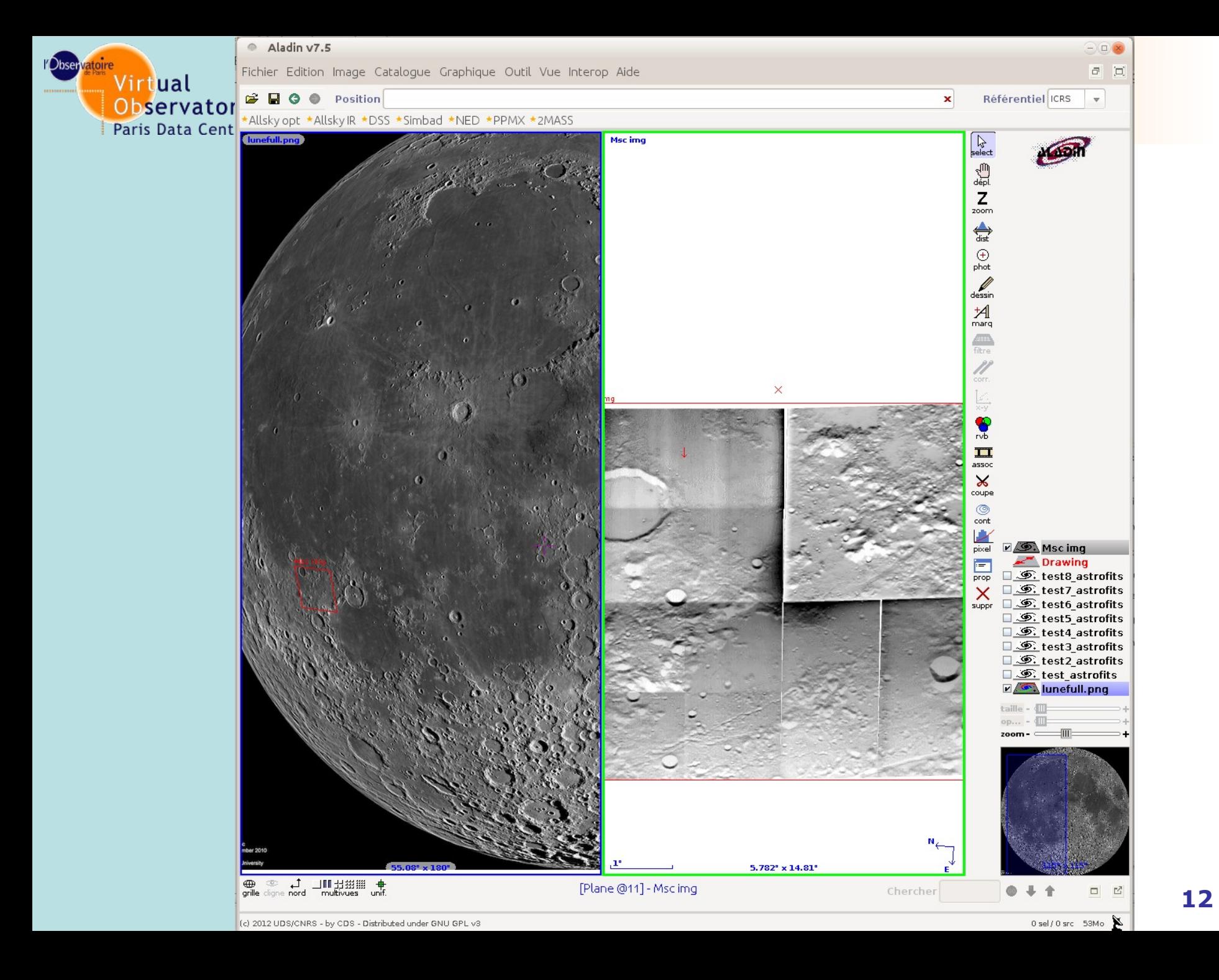

### Fichier Éditer V<u>u</u>e Couche Préférences Extension Vecteur Raster Base-de-donnée Aide<br>**Extending De R. Hans R. Hans R. Hans R. Hans R. Hans R. Hans R. Hans R. Hans R. Hans R. Hans R. Hans R. Hans R. Hans R. Hans R. Hans R.**

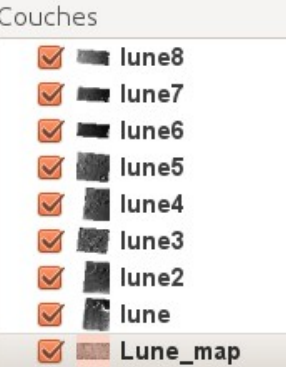

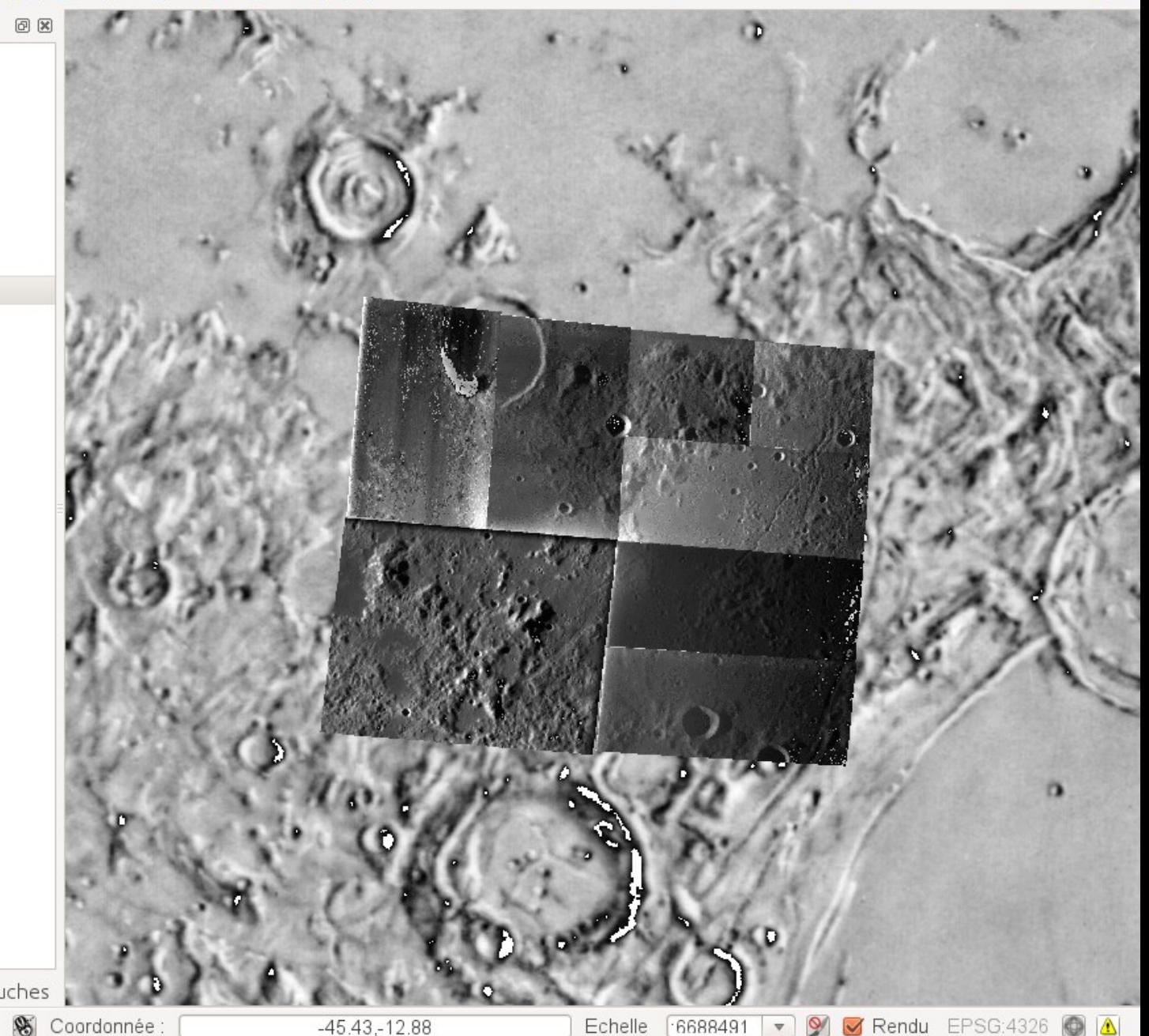

■ Contrôle de l'ordre de rendu des couches

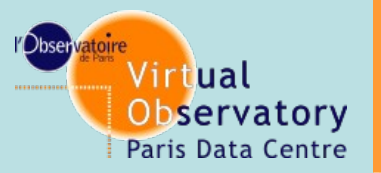

## **Conclusion**

Parts of the VO environment can easily be reused for other disciplines

Tools and services can also be reused

Specific developments for planetology, plasma, solar physic and others project should also be of great interest for the IVOA.